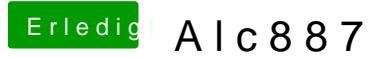

Beitrag von NiWark vom 31. August 2012, 12:49

Ich habe in MultiBeast alle ACL887 kext ausprobiert... PLUS den AppleHDA aber hat alles nichts geholfen.

Die Anleitung im Wiki habe ich nicht gelesen... ich wusste nichtmal das es d Die DSDT wird mir nichts bringen denke ich denn es geht ja alles nur der S der wird so wie ich verstanden habe nur in einr 1%ige Wahrscheinlichkeit gehen.